## **Anlagenplanung am Computer**

**Die Simulation von solarthermischen Anlagen ist für Planer längst Routine. Die Programme werden immer weiter verfeinert, um dem Anwender die Auslegung so einfach und zugleich so genau wie möglich zu gestalten.**

er Ertrag einer Solarthermieanlage ist nicht<br>
einfach zu überprüfen. Bei einer Photovoltaik-Anlage ist das anders. Man braucht<br>
bloß regelmäßig den Stromzähler abzule-<br>
sen, um den Ertrag exakt zu bestimmen. Solartherer Ertrag einer Solarthermieanlage ist nicht einfach zu überprüfen. Bei einer Photovoltaik-Anlage ist das anders. Man braucht bloß regelmäßig den Stromzähler abzulemische Systemen geben ihre Kilowattstundenmenge nicht so einfach preis. Die wenigsten Anlagen sind mit Wärmemengenzähler ausgestattet und man sieht bestenfalls in den Sommermonaten, ob die Anlage tatsächlich wie angegeben den gesamten Warmwasserbedarf decken kann. Falls die Anlage einwandfrei funktioniert, aber nicht den gewünschten Ertrag liefert, könnte auch eine fehlerhafte Anlagendimensionierung die Ursache sein.

Sowohl bei der Auslegung als auch der nachträglichen Analyse können Simulationswerkzeuge gute Dienste leisten. Während für die Auslegung von Standardanlagen einfache Tools ausreichen, müssen bei der Fehlersuche oder der Planung und Auslegung von individuell angepassten oder nicht so häufig eingesetzten Systemen leistungsfähige Programme zur Problemlösung eingesetzt werden. Dabei decken die verfügbaren Programme einen großen Bereich ab,der von Großanlagen,Systemen zur Heizungsunterstützung und Luftkollektoren bis hin zu Schwimmbadanlagen und sogar solarthermischen Kraftwerken reicht.

Erfreulich ist der mittlerweile sehr professionelle Service der meisten Programmanbieter, der neben Schulungen, nützlichen Hilfedateien und kostenlosen Hotlines auch Online-Programm- und Komponenten-Updates umfasst.

#### **Mit Sorgfalt zum Erfolg**

So vielfältig das Programmangebot auch ist – Wunder sollte man von den Simulationsprogrammen nicht erwarten.Ungenau erfasste Rohrisolierungen und Rohrlängen oder ein falsch angegebener Warmwasserbedarf können sie genau so leicht ins Schleudern bringen wie ein nicht beachteter Baum in Nachbars Garten, dessen Schatten den Kollektorertrag reduziert. Bei Fehlern in der Eingabe, die schnell passieren können, liefert auch das beste Simulationsprogramm keine korrekten Ergebnisse.

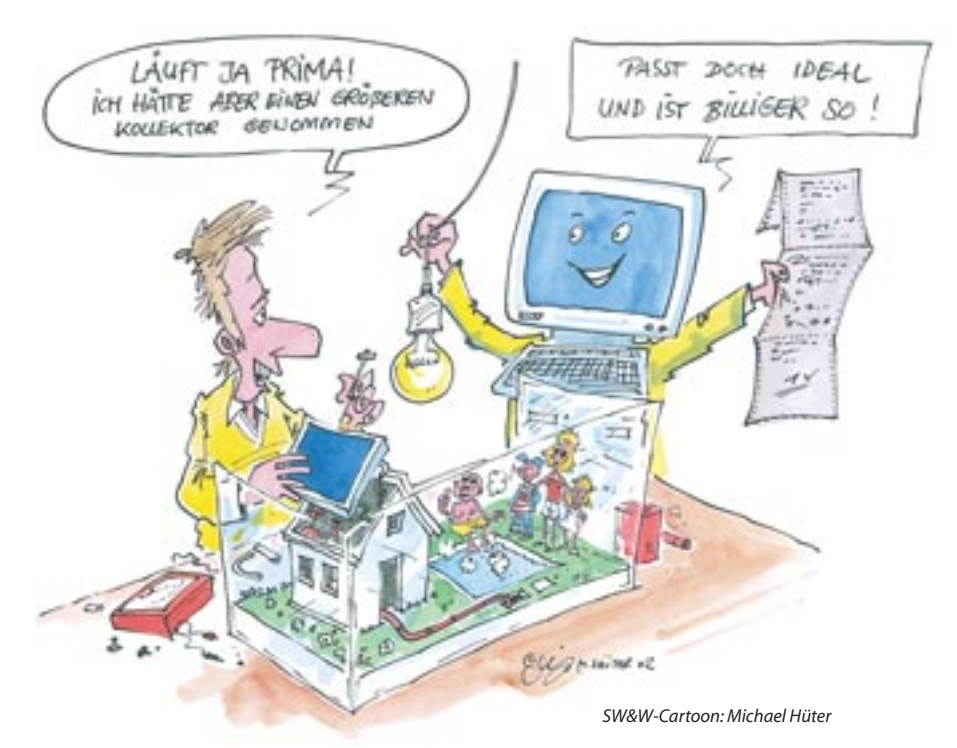

Neben einer Auslegung der Kollektorfläche oder des Speichervolumens können sie den Planer jedoch bei vielen Fragestellungen unterstützen.Wenn es darum geht, wie sich der Ertrag durch einen Vakuumröhrenkollektor anstelle eines Flachkollektors steigern lässt, welche Vorteile Zweispeichersystem bieten, welche Temperaturen der Solarspeicher im Sommer erreicht oder wie sich die Änderung des Warmwasserverbrauchs auf die solare Deckungsrate auswirkt, dann liefern Simulationsprogramme dem eingearbeiteten Anwender schnelle Auskünfte. Auch bei der Akquisition und der Projektvorstellung beim Kunden können Programme mit einer gelungenen grafischen Oberfläche gute Dienste leisten. Dies sind Gründe genug, die gängigsten Simulationsprogramme in der folgenden Übersicht näher zu beleuchten.

#### **f-Chart**

Seit März 2000 bietet die IST Datentechnik das bekannte Programm f-Chart in der Version 7.03 an. Das Berechnungsverfahren beruht auf der international anerkannten f-Chart-Methode der University of Wisconsin (USA) aus den siebziger Jahren. Es ermöglicht, mit einem einfach zu bedienenden Programm und minimalem Zeitaufwand den jährli-

Photovoltaik-Simulationsprogramme und Solarstrahlungsdatenbanken: Als Eingangsgröße für die Simulation von Solaranlagen dienen Daten der Solarstrahlung. Eine ausführliche Übersicht über verfügbare Solarstrahlungs-Datenbanken ist in der SW&W 8/2001 erschienen.Wer neben solarthermischen Anlagen auch Photovoltaikanlagen simulieren möchte, findet eine detaillierte Programmübersicht in der *SW&W* 6/2002.

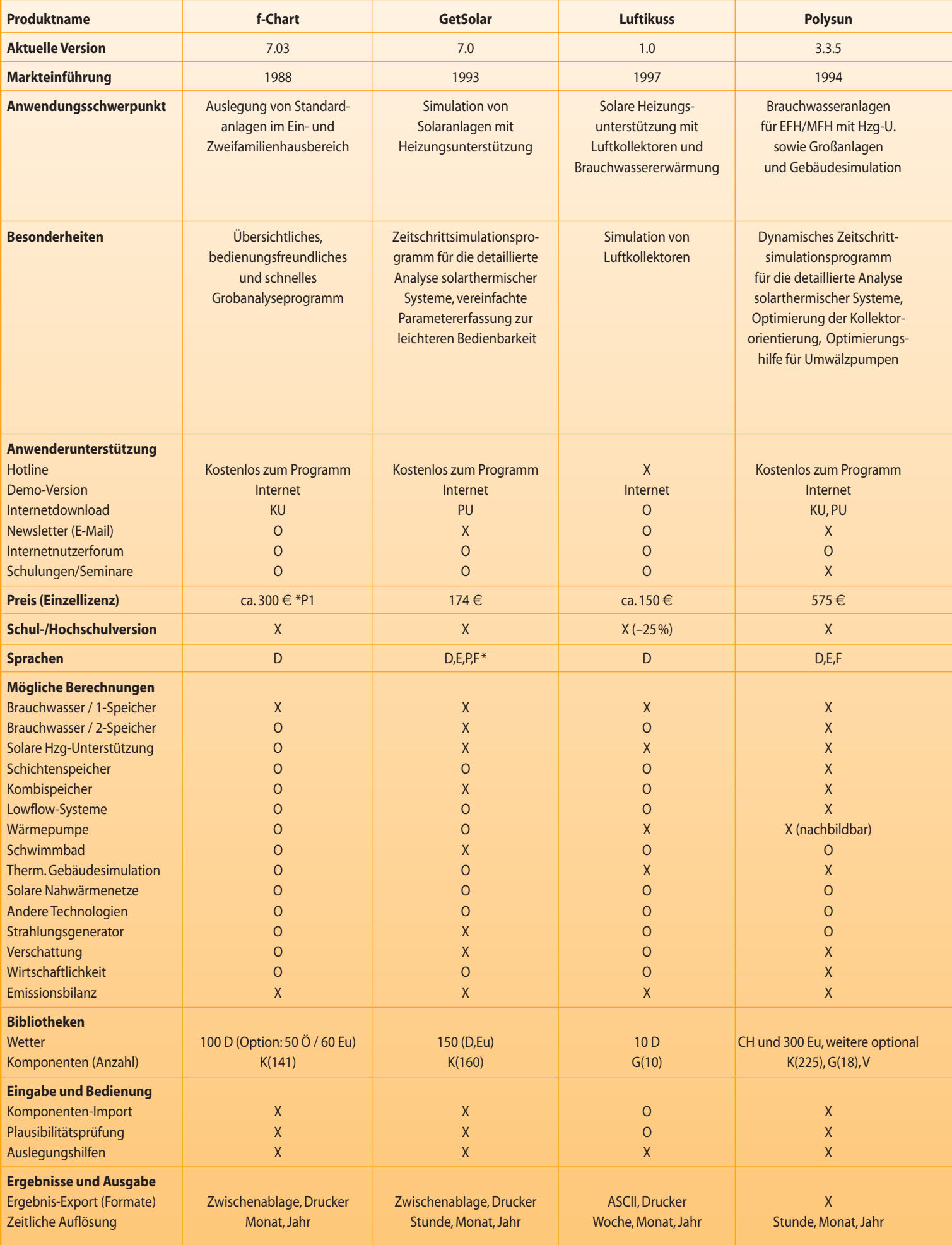

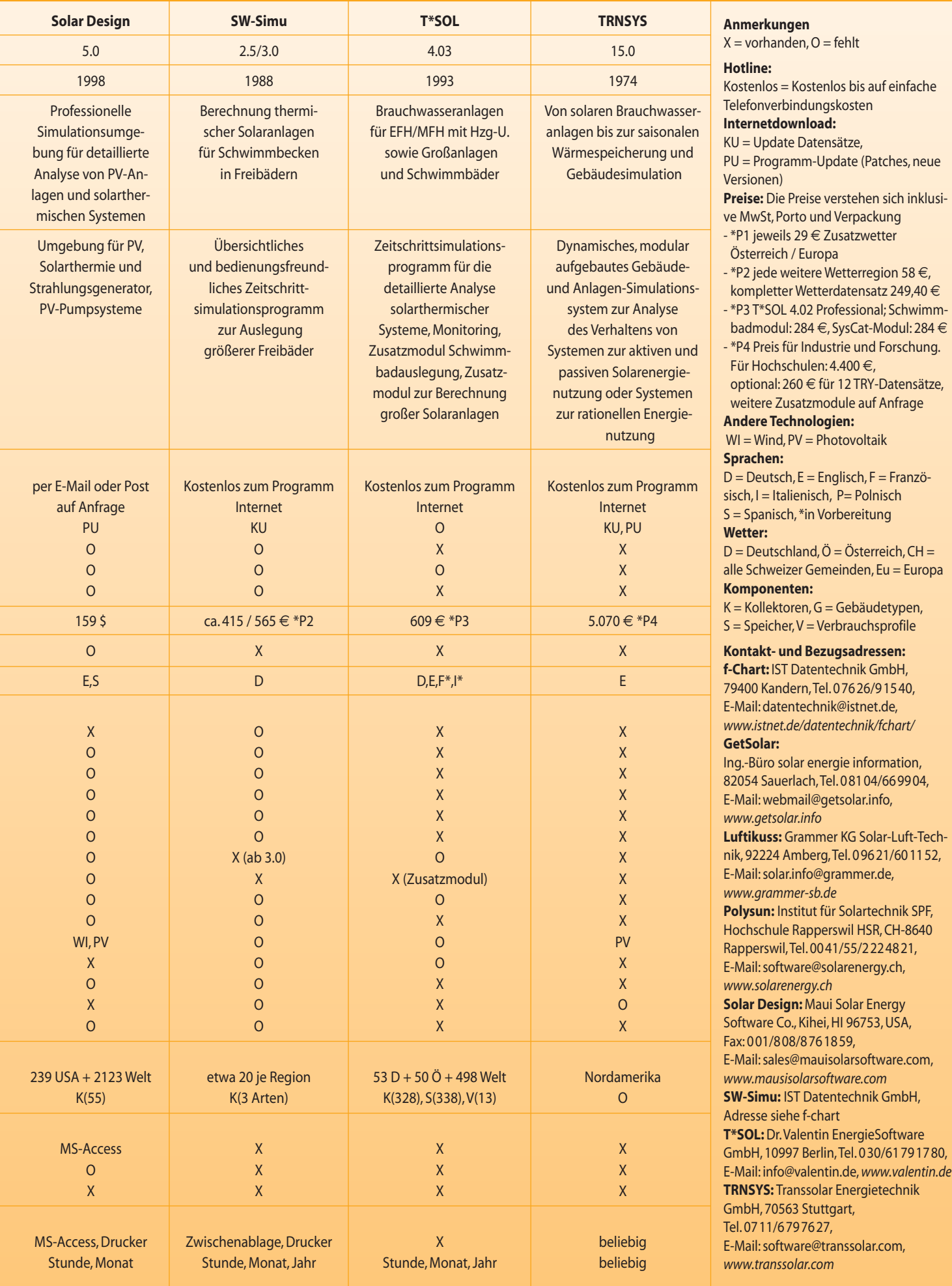

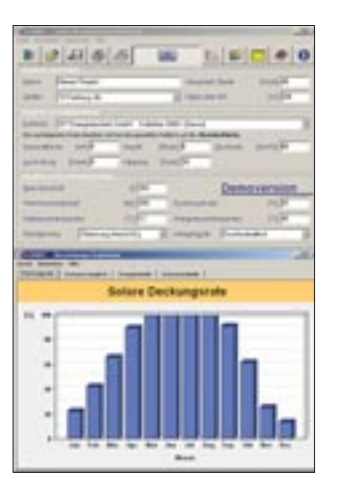

**f-Chart**

chen Ertrag einer solarthermischen Standardanlage zur Warmwasserbereitung mit einem Solarspeicher ausreichend genau zu ermitteln.

Für jeden Monat des Jahres wird der Anteil der Sonnenenergie an der Deckung des Energiebedarfs für die Warmwasserbereitung ermittelt,woraus sich schnell die notwendige Kollektorfläche für einen bestimmten Anwendungsfall bestimmen lässt. Ergänzend berechnet das Programm die durch den Einsatz der Solaranlage reduzierten Emissionen wie Kohlendioxid, Schwefeldioxid oder Stickoxide. Die zur Berechnung notwendigen Parameter werden in einer übersichtlichen Eingabemaske abgefragt, die von Beginn an mit sinnvollen Angaben vorbesetzt ist.Themenbezogene Hilfetexte geben neben Erläuterungen zum Programm auch Informationen über Grenzen und Dimensionen der einzugebenden Größen.

Die mitgelieferten Datensätze für Wetter und Kollektoren sind vom Anwender leicht erweiterbar. Datensatz-Updates werden auf der Webseite der IST Datentechnik kostenlos zur Aktualisierung angeboten und sind auch leicht importierbar. IST bietet zu f-Chart auch eine kostenlose Hotline für alle Fragen rund um das Programm an.

Wenn es um Standardanlagen im Ein- und Zweifamilienhaus geht, eignet sich f-Chart wegen seiner Übersichtlichkeit und Bedienerfreundlichkeit nicht nur für die Auslegung oder Beratung,sondern auch für Ausbildungs- und Schulungszwecke.

#### **GetSolar**

Das anerkannte und in der Praxis bewährte Programm GetSolar ist inzwischen seit über zehn Jahren erhältlich. Die aktuelle Version 7.0 verfügt über die von vielen Anwendern gewünschte Möglichkeit, den Temperaturverlauf der Solaranlage detailliert darzustellen. Die jüngste Aktualisierung besteht in der Integration des Einstrahlungs- und Temperaturdatengenerators WetSyn. Damit kann Get-Solar programmintern für beliebige Standorte in Nordeuropa nach Eingabe weniger Werte ein komplettes Jahr an Wetterdaten erzeugen.Bereits in der Vorgängerversion hatte GetSolar zusätzlich die Funktion der »Ökobilanz« (Energieeinsparung und CO<sub>2</sub>-Reduzierung) erhalten.

GetSolar leistet die schnelle Simulation solarthermischer Brauchwasseranlagen und ermittelt dabei mögliche Überschüsse für die solare Heizungsunterstützung. Das Programm berechnet alle relevanten Betriebsparameter wie Sonnenstand, Solareinstrahlung, Außentemperatur, Kollektorwirkungsgrad, Solarkreisverluste, Zapfmengen, Speicherverluste und die daraus resultierenden Energieströme und Anlagentemperaturen.Besonderheiten des Programms sind die Auslegung des Ausdehnungsgefäßes, die Berechnung der Kollektorstillstandstemperatur, die Berücksichtigung von ein- und zweiachsiger Nachführung sowie der unterschiedlichen Drehrichtung bei Vakuumröhrenkollektoren, sowie der Verschattungseditor.

GetSolar unterstützt die schnelle Klärung von Dimensionierungsfragen, die Kundenberatung im professionellen Einsatz oder die Erstellung von Leistungsnachweisen für Zuschussanträge. Durch einfache Benutzerführung und schnell abrufbares Fachwissen ist das Programm auch für die Aus- und Weiterbildung attraktiv. Der Funktionsumfang und der Kaufpreis machen GetSolar zu einer interessanten Alternative.

#### **Luftikuss**

Mit der Simulation von Luftkollektoren zur solaren Gebäudebeheizung unterscheidet sich der Anwendungsschwerpunkt von Luftikuss, entwickelt von der Firma Grammer,von den anderen Programmen dieser Übersicht.Nach Auswahl eines Gebäudetyps sowie der Gebäudedaten, der Parameter zum Wärmebedarf und der Auslegungskriterien lässt sich die Simulation starten. Eine recht einfach gehaltene Simulation von solaren Brauchwasserkollektoren ist ebenfalls möglich. Man merkt dem Programm Luftikuss an, dass es unter einer älteren Windows-Version entwickelt wurde. Es verfügt über keine umfangreichen Kollektor- oder Wetterdatenbibiothe-

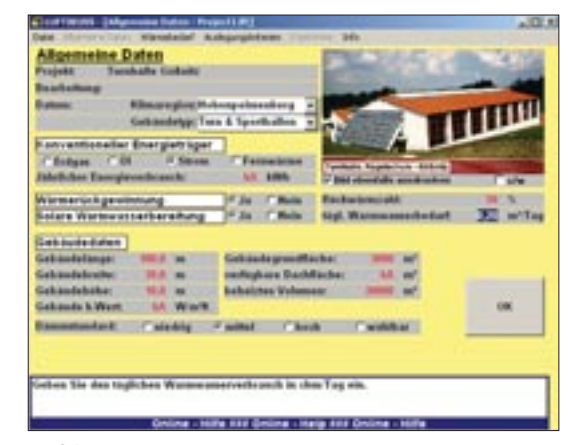

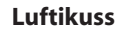

ken. Die Eingabe ist übersichtlich und es wird nur eine verhältnismäßig geringe Zahl von Parametern benötigt.Dies erlaubt einen schnellen Einstieg in die Software und ist für viele Anwendungen wie eine überschlägige Ertragsabschätzung völlig ausreichend.

#### **Polysun**

Das am Schweizer Institut für Solartechnik SPF in Zusammenarbeit mit der Hochschule in Rapperswil entwickelte Simulationsprogramm Polysun ist vom Leistungsumfang her mit T\*SOL vergleichbar. Für die thermische Gebäudesimulation kann ein Haus aus einer Liste von 16 standardisierten Gebäuden und zwei realen Niedrigenergiehäusern ausgewählt und modifiziert werden. Ein Vorlagenmanager ermöglicht die typisierte Anlagenauswahl und produktorientierte Dimensionierung entsprechend den Anforderungen des Programmanwenders.

Ab der neuen Version 3.3.5 arbeitet Polysun zur Präzisierung der Simulation und Verkürzung der Rechenzeit mit dynamischen Zeitschritten.Mit Polysun können sowohl einfache Ertragsberechnungen als auch detaillierte Parameterstudien über alle möglichen Anlagenkomponenten durchgeführt werden. Bis zu 80 Anlagenparameter lassen sich verändern und für eine spezifische Anwendung maßschneidern.Alle wichtigen Aspekte einer Solaranlage können damit schnell optimiert werden. Die Eingabedialoge sind einfach und verständlich gestaltet.Umfangreiche Hilfetexte geben zu jedem Dialog Auskunft und enthalten wesentliches Knowhow zur Auslegung von Solaranlagen. Möglichkeiten zur Optimierung der Kollektororientierung je nach Bauart, Horizont und jahreszeitlicher Nutzung, eine Ökobilanz, umfangreiche Wirtschaftlichkeitsberechnungen nach VDI 2067,eine Optimierungshilfe für Umwälzpumpen oder ein Verschattungseditor machen das Programm zu einem sehr praktikablen Hilfsmittel bei der Planung und Akquisition.

Durch die unmittelbare Nachbarschaft und den Zugriff auf Daten der Kollektor-Messeinrichtungen des SPF werden die Simulationsergebnisse laufend validiert. Die Kollektor-Datenbank lässt sich regelmäßig über das Internet aktualisieren und auch benutzerdefiniert erweitern.

#### **Solar Design Studio Suite**

Das bereits in der Marktübersicht über PV-Simulationsprogramme (*SW&W* 6/2002) vorgestellte englischsprachige Programm Solar Design Studio Suite enthält – neben Tools für PV-Anlagen – mit SolarPro auch ein Programm zur Simulation von Brauchwasseranlagen. Der Anwender kann zwischen zwei Versionen mit US- und SI-Einheiten wählen.Für 239 Standorte in den USA sind Wetterdaten enthalten. Für andere Standorte muss mit dem ebenfalls mitgelieferten Worldwide Hourly Climate Generator ein Wetterdatensatz generiert werden. Nachdem Anlagendefinition,Verbrauchsprofile und Wirtschaftlichkeitsparameter eingegeben wurden, simuliert das Programm SolarPro das Betriebsverhalten von Standard-Brauchwasseranlagen in stündlicher Auflösung.

Die Ergebnisse lassen sich tabellarisch, in Monats- oder Wochengrafiken ausgeben. SolarPro kommt zwar nicht an die Leistungsfähigkeit von Getsolar, T\*SOL oder Polysun heran, wer aber PVund solarthermische Anlagen simulieren möchte

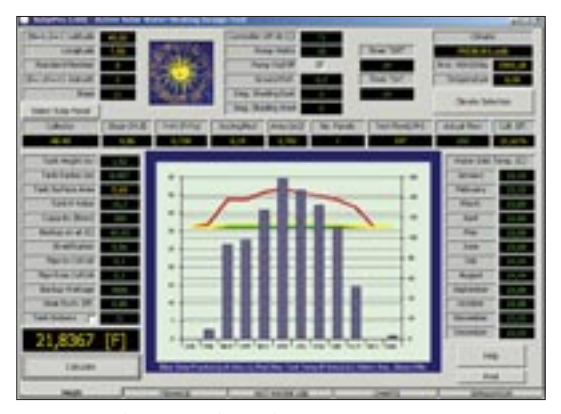

**Solar Design Studio Suite**

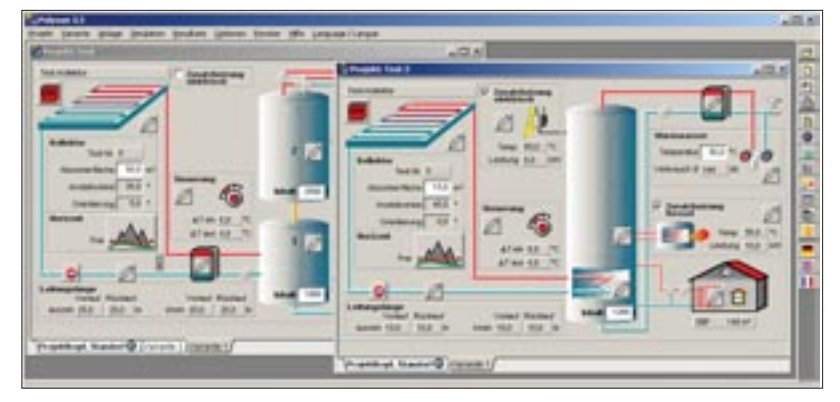

**Polysun**

und die englische Sprache nicht scheut, bekommt mit der Solar Design Studio Suite eine sehr umfangreiche Simulationsumgebung zu einem fairen Preis.

#### **SW-Simu**

SW-Simu ist ebenso wie f-Chart ein Produkt der IST Datentechnik. Es handelt sich um ein MS-DOS-Programm zur detaillierten Simulation von thermischen Solaranlagen für Schwimmbecken in Freibädern, das unter allen MS-Windows Betriebssystemen läuft. Das Programm ermittelt in Stundenschritten für ein ganzes Jahr die komplette Energiebilanz eines Freibeckens unter Berücksichtigung aller relevanten Gewinne wie direkte Solarstrahlung oder Beckenbeheizung und Verlustanteile wie Verdunstung, Konvektion oder Frischwasserbedarf. Das Simulationsmodell von SW-Simu beruht auf einem Mehrschichtenmodell, das die Programmierer anhand von Messwerten mehrerer kommunaler Freibäder mit jeweils mehreren Becken entwickelten. Das Programm wurde anhand von 15-Minuten-Messwerten von mehreren Freibecken an fünf verschiedenen Standorten in Deutschland validiert. Die Berechnung kann wahlweise mit Solaranlagen, Wärmepumpen, Heizungsanlagen und Beckenabdeckung durchgeführt werden, und zwar für bis zu drei Becken gleichzeitig. Verschiedene Regelstrategien werden berücksichtigt, und es sind drei Absorberarten wählbar. Der Verlauf der Beckentemperatur lässt sich über beliebige Zeiträume darstellen.

SW-Simu ist ein einfach zu bedienendes Programm mit Eingabemaske,grafischer und tabellarischer Ergebnisdarstellung und repräsentativen Ausdrucken. SW-Simu wird in den Versionen 2.5 (ohne Wärmepumpen) und 3.0 (mit Wärmepumpen) vertrieben.

#### **TRNSYS**

Nicht einfach ein Standardprogramm, sondern vielmehr ein Simulationssystem ist das mächtige TRNSYS1. Es wurde 1974 am Solar Energy Laboratory der University of Wisconsin (Madison/USA) ent-

<sup>1</sup> Mit Simulationssystemen können eigene Simulationsmodelle geschrieben und in die Berechnungen implementiert werden (vgl. *SW&W* 2/1999). Sie kommen dann zum Einsatz, wenn die üblichen (Zeitschritt-)Simulationsprogramme an ihre Grenzen stoßen oder völlig neue Komponenten und Anlagenvarianten berechnet werden müssen.

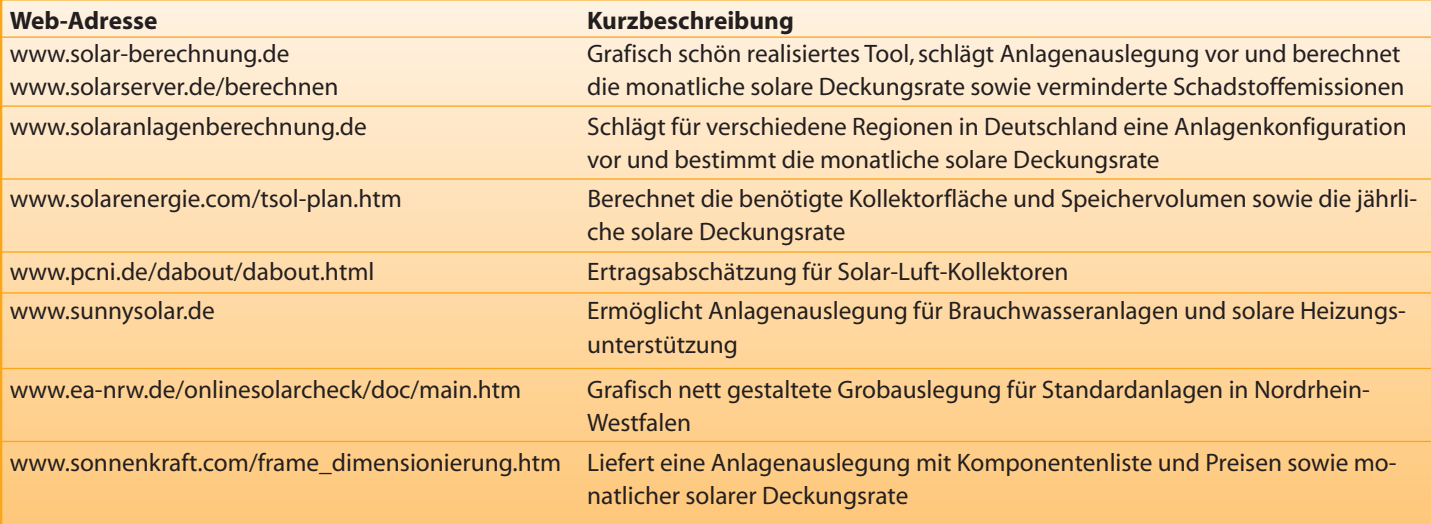

#### **Auswahl von**

**Online-Simulations-Tools**

wickelt und seitdem kontinuierlich verbessert.TRN-SYS ist ein dynamisches, modular aufgebautes Gebäude- und Anlagensimulationsprogramm, mit dem auch das Verhalten von Systemen zur aktiven und passiven Solarenergienutzung oder rationellen Energienutzung simuliert und bewertet werden kann. Das Simulationssystem bildet zusammen mit weiteren Zusatzprogrammen ein sehr leistungsfähiges Softwarepaket zur Modellierung und dynamischen Simulation, das sich durch die Vorteile eines Simulationssystems wie Flexibilität, Offenheit, Transparenz, Erweiterbarkeit, unbegrenzte Variationen und Möglichkeit zur Detailanalyse auszeichnet.

Um ein Energiesystem wie eine solare Brauchwassererwärmungsanlage mit TRNSYS zu simulieren, wird es aus Komponenten wie Solarkollektor, Speicher und Rohren aufgebaut. Die benötigten Anlagenkomponenten liegen in einer TRNSYS-Bibliothek vor. Der modulare Aufbau des Programms ermöglicht dem Anwender, problemlos selbst erstellte Komponenten einzubinden. Nachdem das System grafisch erstellt ist und Zeitschrittweite und Simulationszeitraum gewählt sind,wird es für die eigentliche Simulation in der TRNSYS-Formatsprache in einer Eingabedatei gespeichert. Die Simulation kann nun per Mausklick gestartet werden. TRNSYS berechnet unter Berücksichtigung der entsprechenden Wetterdaten und Lastprofile Ausgabedaten, die auf dem Bildschirm dargestellt oder in einer Datei abgelegt und später ausgewertet werden können. Als Ausgabedaten können unter anderem Energie- und Massenströme sowie Temperaturen und Schaltzustände definiert werden.TRN-SYS verfügt über Schnittstellen zu CAD- und anderen Simulationsprogrammen.

Der hohe Preis, die nicht ganz einfache Einarbeitung und das für die Programmanwendung notwendige Fachwissen machen TRNSYS für die Simulationen einfacher Standardanlagen weniger empfehlenswert. Bei Neuentwicklungen, Sonderausführungen oder speziellen Untersuchungen kann das Programm jedoch seine Stärken voll ausspielen.

#### **T\*SOL**

Seit November 2001 ist die neue Version 4.02 Professional des weit verbreiteten T\*SOL-Programms der Berliner »Softwareschmiede« Dr. Valentin verfügbar. Mit der für den Ingenieur oder Handwerksmeister konzipierten Software lässt sich durch Variation der Anlagenparameter für die vor Ort herrschenden Gegebenheiten die optimale Anlage zusammenstellen und deren Ertrag berechnen.

Das Programm enthält in der Grundversion die gebräuchlichsten Systemverschaltungen. Eine interessante Monitoring-Möglichkeit erlaubt die visuelle Darstellung des Betriebsverhaltens während der Simulation für jeden Zeitschritt, was für die Präsentation der Simulationsergebnisse hilfreich ist.Schon bei der Version 4.0 wurde das Programm vollständig neu konzipiert und aktualisiert. Neben der Überarbeitung einzelner Modelle,der Oberflächen und der Aktualisierung der umfangreichen Bibliotheken ist nun ein Auslegungsassistent zur Hand. Zur einfacheren Entscheidung zwischen mehreren in Frage kommenden Anlagekonzepten können einem Projekt mehrere Varianten zugeordnet und gleichzeitig bearbeitet werden. Die Wärmebedarfsermittlung berücksichtigt auch solare Gewinne durch Gebäudefenster.Neben der Energieberechnung überprüft T\*SOL auch die Wirtschaftlichkeit. Ein definierbarer Referenzbrennstoff dient zur Abschätzung der Brennstoff- und  $CO<sub>2</sub>$ -Einsparung. Über ein Zusatzmodul lassen sich auch Schwimmbäder im einheitlichen T\*SOL-Dialog in den solaren Kreislauf einbinden, womit dann fünf verschiedene Anlagensysteme für Frei- und Hallenbäder zur Verfügung stehen.

Das Zusatzmodul SysCat erlaubt die Berechnung großer Solar-Anlagen, wie sie im Förderprogramm »Solarthermie-2000« verwirklicht wurden. Künftig wird ein weiteres Modul ermöglichen,in der Laufzeit zwischen verschiedenen Sprachen umzuschalten. Zunächst wird eine englische Version realisiert, weitere Sprachen sind in Vorbereitung. Die Komponentenbibliotheken werden durch Updates regelmäßig ergänzt.Damit setzt T\*SOL einen Standard innerhalb der Gruppe der Zeitschrittsimulationsprogramme.

#### **Spezialitäten**

Neben den beschrieben Simulationsprogrammen für breite Anwendungen gibt es noch einige interessante Spezialprogramme. Eine breite Palette enthält die SPF-Info-CD vom Schweizer Institut für Solartechnik SPF (*www.solarenergy.ch*). Sehr nützlich ist der auf der CD enthaltene Kollektorkatalog. Mit integrierten abgespeckten Polysun-Modulen erlaubt der Kollektorkatalog sogar die Berechnung des Wärmeertrags mit den in der Datenbank enthaltenen Kollektoren. Neben dem Kollektorkatalog enthält die CD noch weitere Vollversionen der Programme CoverTool zur Visualisierung der spektralen Transmission von Abdeckgläsern und TubeCalc zur Berechnung des Druckverlustes in Kollektorkreisen sowie zahlreiche Demo-Programme.Ebenfalls vom Institut SPF entwickelt wurde das Programm AbsorberMaster zur Optimierung des Designs von Absorbern.

#### **Simulation im Netz**

Auch über das Internet ist eine Vielzahl an Simulationstools verfügbar. Die meisten Anwendungen haben dabei das Ziel, die Internetseiten des Anbieters aufzuwerten oder Kunden die Möglichkeit zu geben, eine Anlagenvorkonfiguration zu bestimmen.

Somit beschränken sich die meisten Internettools darauf,Kollektorfläche und Speichergröße für einen konkreten, meist vordefinierten Anwendungsfall vorzuschlagen oder sehr grobe Ertragsprognosen zu erstellen. Von der optischen Aufmachung sind sehr große Unterschiede festzustellen. Sehr schön grafisch realisiert ist das Angebot unter *www.solarserver.de/berechnen* und kann bei einigen Anwendungen durchaus mit einfachen Simulationsprogrammen mithalten. Für Anwender, die Anlagen bislang mit Hilfe von Erfahrungswerten oder Tabellen zusammengestellt haben, können die verfügbaren Internettools durchaus eine Hilfe sein. Wer jedoch Auslegungsdetails, Sonderfälle oder Anlagen, die von Standardversionen abweichen, analysieren möchte, wird derzeit im Internet noch nicht fündig.

> *Volker Quaschning Mike Zehner*

Dr.-Ing. habil.Volker Quaschning ist Projektleiter für solare Systemanalyse für das Deutsche Zentrum für Luft- und Raumfahrt e.V. auf der Außenstelle Plataforma Solar de Almería in Spanien. Dipl.-Ing.(FH) Mike Zehner ist Laboringenieur am Labor für Solartechnik und Energietechnische Anlagen an der FH München

#### **Kontakt:**

volker@quaschning.de, *www.volker-quaschning.de,* zehner@ee.fhm.edu, *www-lse.ee.fhm.edu*

# Testen Sie unser<br>Schnupperabol

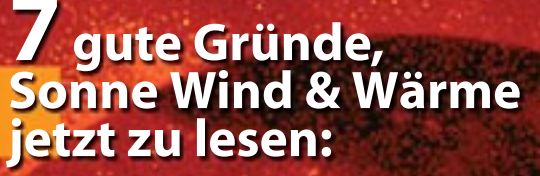

- **1. Berichte und Fachartikel zu Solarwärme, Solarstrom, Windenergie in jeder Ausgabe**
- **2. Weitere Schwerpunkte zu BHKW, Biomasse, Biogas, Solararchitektur, Wärmepumpe, Brennstoffzelle**
- **3. Meinungen und Stellungnahmen von Experten, Führungskräften und Politikern**
- **4. Service, Produktvorstellungen, Tagungsvorschau, Terminkalender und Firmenverzeichnis**
- **5. Firmenporträts**
- **6. Aktuelle Nachrichten, kurz und bündig aus der gesamten Branche**
- **7. Jeden Monat neu.**

### **Bestellen Sie jetzt!** Die nächsten 3 Hefte zum Sonderpreis von 15 $\in$

Bitte Coupon ausfüllen und per Post oder Fax (0521-595 507) an: **BVA - Bielefelder Verlagsanstalt, Frau Wengeler, Ravensberger Str. 10 f , 33602 Bielefeld**

Ja, ich möchte SW&W näher kennenlernen und bestelle ein Probeabonnement über 3 Ausgaben.Wenn ich nach Erhalt der 3. Ausgabe binnen 10 Tagen nichts von mir hören lasse, bin ich damit einverstanden, Sonne Wind & Wärme mindestens für 1 Jahr zum derzeit gültigen Preis von 61,80 € (Inland) zu erhalten.

Name/Firma

Straße/Nr.: PLZ/Ort:

1. Datum/Unterschrift:

Rücktrittsgarantie: Ich bestätige durch meine 2. Unterschrift, dass ich die Vereinbarung innerhalb von 10 Tagen schriftlich bei der Bielefelder Verlagsanstalt, Postfach 100653, 33506 Bielefeld, widerrufen kann.

2. Datum/Unterschrift: